# 201-450<sup>Q&As</sup>

LPIC-2 Exam 201 Part 1 of 2 version 4.5

### Pass Lpi 201-450 Exam with 100% Guarantee

Free Download Real Questions & Answers **PDF** and **VCE** file from:

https://www.leads4pass.com/201-450.html

100% Passing Guarantee 100% Money Back Assurance

Following Questions and Answers are all new published by Lpi Official Exam Center

Instant Download After Purchase

100% Money Back Guarantee

😳 365 Days Free Update

Leads4Pass

800,000+ Satisfied Customers

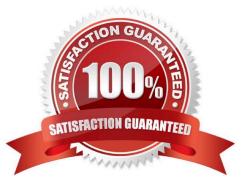

## Leads4Pass

#### **QUESTION 1**

The following is an excerpt from the output of tcpdump -nli eth1 \\'udp\\':

13:03:17.277327 IP 192.168.123.5.1065 > 192.168.5.112.53: 43653+ A? lpi.org. (25)

13:03:17.598624 IP 192.168.5.112.53 > 192.168.123.5.1065: 43653 1/0/0 A 198.51.100.42 (41)

Which network service or protocol was used?

- A. FTP
- B. HTTP
- C. SSH
- D. DNS
- E. DHCP
- Correct Answer: D

#### **QUESTION 2**

In order to gather performance data with sar over a longer period of time, which command should be run periodically from cron?

- A. sa1
- B. sarmon
- C. sarec
- D. sadf
- E. sarcron

Correct Answer: A

#### **QUESTION 3**

A network client has an ethernet interface (eth0) configured with an IP address in the subnet 192.168.0.0/24. This subnet has a router, with the IP address 192.168.0.1, that connects this subnet to the Internet. What needs to be done on the client to enable it to use the router as its default gateway? (Choose TWO correct answers.)

A. route add default gw 192.168.0.1 eth0

B. ifconfig eth0 defaultroute 192.168.0.1

- C. ip route add default via 192.168.0.1 dev eth0
- D. echo defaultroute 192.168.0.1 >> /etc/resolv.conf
- E. route add defaultgw=192.168.0.1 if=eth0

Correct Answer: AC

#### **QUESTION 4**

What happens if the Linux kernel can\\'t mount the root filesystem when booting?

A. An error message is shown and the administrator is asked by the kernel to specify a valid root filesystem to continue the boot process.

B. An error message is shown and the system reboots after a keypress.

C. An error message is shown and the system boots in maintenance mode.

D. An error message is shown showing which device couldn\\'t be mounted or informing that init couldn\\'t be found.

E. An error message is shown stating that the corresponding kernel module couldn///t be loaded.

#### Correct Answer: D

#### **QUESTION 5**

When is historical data of resource usage important? (Select THREE correct answers.)

- A. Predicting when resources will need to be increased.
- B. Selecting a computer vendor.
- C. Identifying processes killed during out of memory occurrences.
- D. Diagnosing capacity problems.
- E. Troubleshooting a software problem.

Correct Answer: ADE

201-450 Practice Test

201-450 Exam Questions

201-450 Braindumps